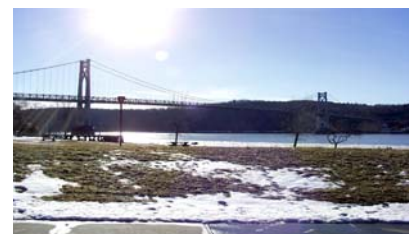

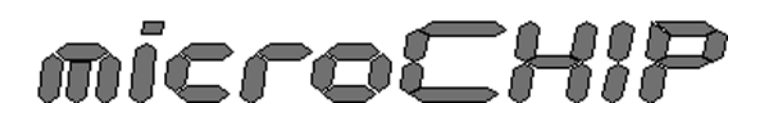

the Newsletter of the

## Mid-Hudson Computer User Group Inc.

Monthly since 1977 www.mhcug.org Volume 30 Issue 6 June 2006

# **Digital Image** Pro Suite 10

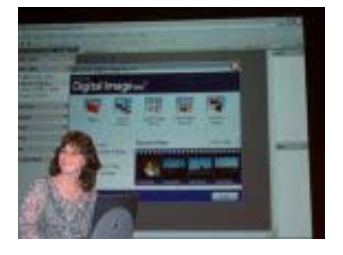

Microsoft Digital Image Pro Suite 10 was presented by club member Linda Ritch. She demonstrated the three parts of the suite: Digital Image Pro (photo editing), Digital Image Library (organization) and Photo Story 2 (create photo albums in story form).

She used the instructional videos in the program that showed detailed ways to edit digital images. The software allows you to edit photographs with very easy step- by - step instructions.

The digital library organizes those hundreds of images you may have by assigning keywords to help find them in the future. You can create groups like vacations, holiday, family, friends, etc.

Photo Story is used to create a story or photo album that you can add music to. You can zoom in and out of each photo making it look more like a video and burn it to a CD to share with others.

Although there is a newer version of this software on the market, the presentation provided the basic photo editing, organizing and sharing capabilities in any version.

 "Presentations in a Box" for the product. The software was later used as a drawing prize, as were the tee-shirts and notepas provided by Microsoft in their

## **June 8, 2006**

## **"Array of Various Textured Print Papers"**

Keynote speaker for Mid-Hudson Computer User Group open public meeting will be Paul Dats, President of InkpressPaper, LLC, who will present "Array of Various Textured Print Papers" 7:30 pm June 8 at Best Western Inn and Conference Center, Rte. 9, Town of Poughkeepsie, NY.

Paul will present an array of photo papers which would have application for those upcoming wedding, graduation and summer vacation photo memories. His presentation is in cooperation with ArtCraft Camera in Poughkeepsie, NY.

The presentation will be preceded by a Question and Answer session to help attendees resolve computer problems at 6:30 pm. A short meeting featuring announcements of the clubs special-interest group activities. Special interest groups include Digital Photography, Computer Upgrade and Repair, Technology Workshop and the Ulster Computer Workshop will follow and then the presentation will begin.

Please call (845) 896-7376 for further information or see www.mhcug.org for directions and pertinent data.

### **Inside:**

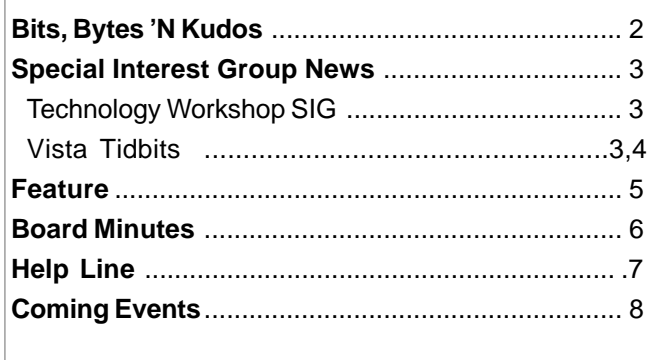

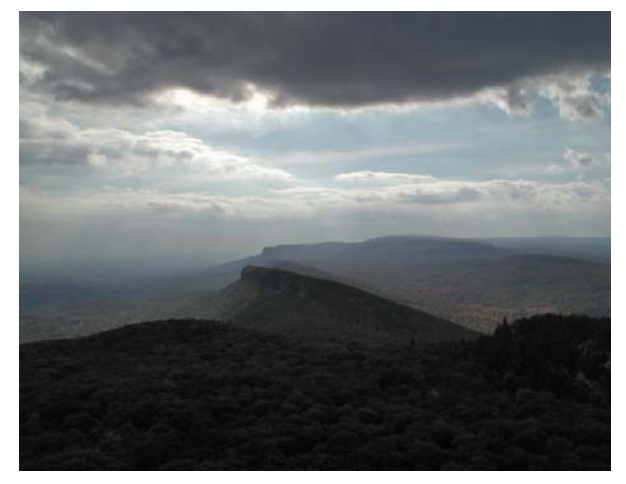

**Mohonk**

#### **Mid-Hudson Computer User Group, Inc. PO Box 1962 Poughkeepsie, NY 12601-0962**

#### **Officers**

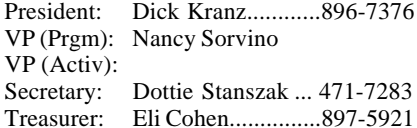

#### **Board of Directors**

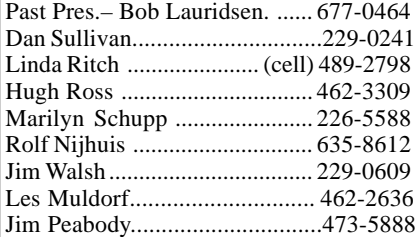

#### **Standing Committees**

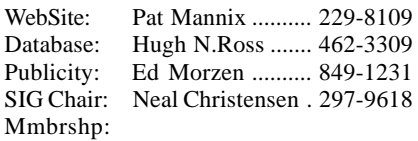

#### **Monthly Meetings**

Scheduled the second Thursday of every month.Check **www.mhcug.org** for possible changes to general and SIG meetings. Local radio stations will be advised if a meeting is cancelled unexpectedly.

#### *microCHIP* **staff**

Les Muldorf, Editor Hugh N. Ross email: editor@mhcug.org

#### **Advertising**

Peter Dowley, Ad Manager email: pdowley@juno.com \* 889-4850

Ad Rate Sheet: www.mhcug.org/library.htm

#### **Notices**

Permission to reprint or publish original articles is granted to any User Group or nonprofit organization, provided credit is given to the author(s), *microCHIP,* and MHCUG. All rights reserved.

Opinions expressed in this newsletter are those of the editors and authors; not necessarily those of the MHCUG. Mention of a product does not constitute an endorsement of the product by the MHCUG. **\* All area codes are 845 unless shown otherwise.**

#### **Website: www.mhcug.org**

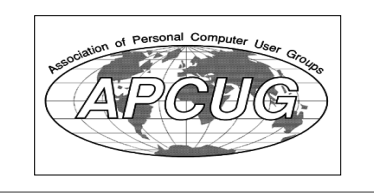

### **Bits, Bytes 'N Kudos** *by Dick Kranz*

Recently dealing with two counts of purported identity theft to the tune of twenty thousand dollars has not been a very pleasant experience.

Long gone are the days of "Innocent until proven guilty". This was the case of "guilty until you could prove yourself innocent".

Perhaps this writer will one day be enlightened to

address the experience of identity theft with a little different twist than you would expect from a victim. We hear of scams coming at us from all angles and most readers are probably already familiar with many of them. However, it is with compassion for my fellow beings to devote space here to a recent rapidly expanding identity theft scam.

The subject concerns a jury duty scam and has been checked out by Snopes.com and is a serious threat to the unwary. The scam is spreading fast so you are warned to be on the alert in case you get such a call. Summonses for jury duty are generally taken seriously by most people but this new scam has been enabled by the fact that some people look the other way to avoid this civic duty. CBS reported that one's identity could be stolen if you fall for the scheme.

The con goes like this, someone calls impersonating a very intimidating court official who states that a warrant has been issued for your arrest because you didn't show up for your jury duty. The caller alleges to be a jury coordinator and if you protest that you never received a summons for jury duty, the scammer asks you for your Social Security number and date of birth to verify the information and cancel the arrest warrant. They will occasionally even asked for credit card numbers. Give out this information and you've just become a victim of identity theft.

As of this writing the scam has been reported in several states and is rapidly expanding to grasp the gullible because they use intimidation over the phone, bullying people into giving information by pretending they are with the court system. The FBI and federal court systems have

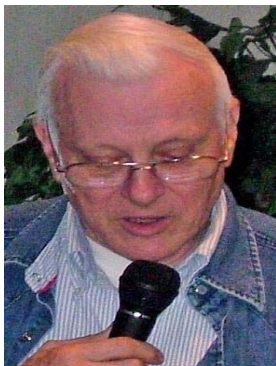

issued nationwide alerts on their web sites to inform citizens of this fraud.The link is http://www.fbi.gov/ majcases/fraud/ fraudschemes.htm Federal Bureau of Investigation-Common Fraud Schemes.

MHCUG (Mid-Hudson Computer User Group) day to day operations are run by a 14 member Board of Directors and other volunteer members who

give of their time unselfishly for the benefit of others. The Board meets on the first Monday evening each month in conference room "B" to plan activities for the month and future events.

pros and cons of an issue before Members are invited to experience the workings of your Board of Directors, to witness firsthand discussions concerning implementation. Please contact this writer for more details if you would like to attend one of these sessions.

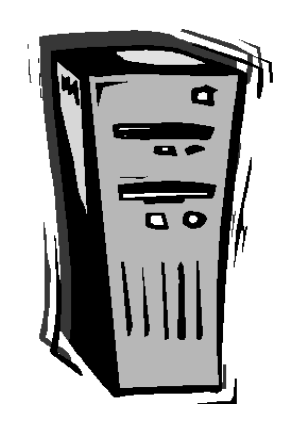

**All submissions for the Microchip must be in the hands of the editors by the Thursday following the General Meeting. Any articles or information received after that date will be held for the following months publication**.

## **Special Interest Group News Technology Workshop**

Windows Mobile 5.0 is designed with the road warrior in mind just as its name implies. Mobile versions of Microsoft office programs enable one to remain productive while away from the desk, on the road or in the air. Pocket PC phones and even the Palm Treo 700w (Verizon Wireless) as well as a variety of Pocket PC's are available with the Windows Mobile 5.0 operating system.

You can review and edit Word documents and Excel spreadsheets or create and edit new ones right on your mobile device. Microsoft office PowerPoint Mobile is also included so you can view PowerPoint e-mail attachments and review your presentations while on the way to those important meetings.

Third-party developers offer a wide variety of applications such as salesforce automation, inventory management and customer relationship management. Just imagine being able to stay in touch with customers when you're away from your office and at the same time access needed business information.

You could even keep tabs on your e-mail accounts with Microsoft Office Outlook Mobile. When using a mobile version of the same Outlook application that is on your desktop PC you are able to access your e-mail from any location where you have connectivity.

You could even access your company's global address list on your exchange server with the messaging and security feature pack. The list of advantages to users of Windows Mobile 5.0 goes on and on when you can't be at your desk or carry a cumbersome laptop around with you day after day.

The next Technology Workshop special-interest group will meet on the third Monday, June 19 in conference room "B" of the Guardian Business Development Center, 3 Neptune Road which is behind Red Lobster Restaurant on Route 9 in the town of Poughkeepsie.

## **Around the SIG Meetings**

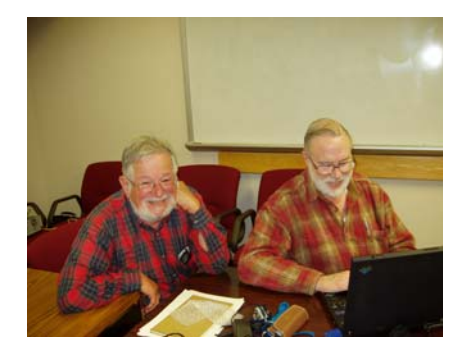

## **Some Tidbits on Vista**

#### *Ray Polivka*

Currently the forthcoming new operating system from Microsoft to replace XP is called Vista. The marketing of it is beginning. See PC magazine June 6, 2006. One may download the Beta2 version of it if one wished. Part of Microsoft's marketing now is to incorporate views and discussion of it in their road shows. I was able to attend a recent Microsoft road show in which Vista was demonstrated. What follows are some of my impressions along with some of the statements from the presenter.

According to the presenter, Vista will be the most secure system ever. They are emphasizing a system that the user will find to be clear, instill confidence, and enable connectivity. The new opening interface screen is no longer a sweeping meadow. Rather it is a rugged mountain scene. Hmm, does this imply that this system is not going to be easy to walk through? The icons will appear much smaller. This was done in response to the observation that many folk have a very large number of icons on the opening screen. (Keep your glasses on.)

Vista is incorporating a search facility. Thus, up on the menu bar or tool bar there is a search slot. Their searching is to be wide reaching. That should be quite useful. In the fancy category, the screen will have a glassy view with assorted background images. You may display a list of folders in several new and different ways. One of the new ways is a display in which the folders stand vertically partially opened displaying their contents. Furthermore you may cycle through the partial images of their contents. You may also display the contents of a file in a three dimensional fashion. You can view the metadata associated with each file or document. You will be able to control such metadata if you wish to transmit the file. Vista allows you to have two file versions: one a full metadata version and one cleansed version. A small change that will be appreciated is the expansion lines around a window. They are wider and should make it much easier to expand or shrink the window.

Recognizing the proliferation of flash drives, Vista will enable one to selectively lock USB ports: enabling them for a printer attachment but not for a flash drive. As the presenter said, this will not make it necessary for government agencies to put epoxy in the USB slots. (Oh my gosh!) Also Vista is planning to consider USB attached flash drives as extensions to memory and treat them as such. This may lead to some interesting situations as you attach and remove flash drives. How does one indicate that you wish to store data in part of your main memory that is really part of a flash drive? They are also providing a "bit locker" in their top two versions. It allows one to encrypt all the data on your laptop. To decrypt it would require a password and an encryption key on a flash drive. In a client/ server environment it is envisioned that the administrator would keep the key. A member from the audience pointed out a possible way around this bit of security. A flash drive with the ability to boot the PC might bypass this scheme. You no longer need to be the administrator to exercise security controls. Some administrative privileges may be assigned to an ordinary user. It was not clear whether the privileges were preset or assignable by the adminstrator.

*continued page4*

#### *continued from page 3*

The marketing plan for Vista is to sell five versions. For the consumer (you and me) there would be Home Basic, Home Premium, and Home Ultimate. For the business community there would be Business Premium and Business Ultimate.

In a private discussion with the presenter he stated that the premium and the ultimate versions for Home and for Business were identical. Strange! Why would they give them separate names? No prices were mentioned. One will need XP to get an upgrade version. There will be no support for DOS applications. However, Vista will be able to run in legacy mode to accommodate older products such as Office 97. What hardware will be necessary to run Vista? This is interesting. The presenter was running a 2-megahertz PC with 2 gigabytes of memory. He implied that a 2-megahertz PC with just 1 gigabyte of memory would do well. He also implied that 2 gigabytes memory would not be overkill. He said it would run on a PC with 256 megabytes of memory but without a lot of the new features of Vista, for example the glassy view. Now here is an interesting tidbit. When you turn on your PC with Vista installed, Vista

will automatically check the hardware composition of the PC and automatically reconfigure the facilities and services of Vista. Thus I can imagine someone purchasing Vista Ultimate or Premium for his relatively new PC with say 512 megabytes of memory and discovering he doesn't many of the "new" features of Vista. I could imagine the system behaving and looking like XP. On the other hand, Vista will produce a bonanza for PC manufacturers. They will all claim they are installing a version of Vista on the system you are purchasing. It almost certainly will be the Home version and you will pay extra for the Premium or Ultimate versions. But you may still not get all the new features because you don't have enough memory or a fast enough processor, since Vista will automatically downgrade its features based on the hardware configuration of your PC.

The Microsoft presentation covered other material. This included a discussion on Microsoft's Small Business Platform, Windows Live One Care, Windows Genuine and Microsoft Small Business Server. In the brief mention of Windows Genuine, Microsoft was encouraging Win XP sites to guarantee their XPs were legitimate by going to www.miscrosoft.com/smallbusiness/genuine/. I guess this site checks the legitimacy and offers special offers for validating the illegitimate copies. According to Microsoft's own survey they estimate that about 80% of their operating systems on PCs are illegitimate.

Currently, Microsoft Office Alive is in beta. It allows a user to create a web site quite easily. It also offer such features as six e-mails, shared set facilities (not clear to me), and online business applications. The Microsoft Office Online will come in two forms "Basic" and "Collaborative". The interesting point for us is that the "basic" version will continue to be free even after it comes out beyond beta. If there is any reader willing (or brave enough) to explore this we would be interested in further details. The presentation illustrated another trend coming. There is a move from a fixed one time price for an application to a monthly charge. For example, Microsoft Office Alive Collaboration is being priced at \$29 per month. Perhaps in a few years we will be paying not only monthly bills for phone service, TV, and oil but also for software.

Finally, the presenter offered several Microsoft sites for further details. They are

www.microsoft.com/connections/

www.microsoftincentives.com

www.microsoft.com/businessaccounting

There you have it; my impressions and opinions. It was an interesting meeting. I now have another XL tee shirt.

### **Special Interest Groups**

Special Interest Groups are for people with common computer interests—novice through expert.

Call group leader to verify schedule.

#### **Upgrade/Repair**

Leader: Dan Sullivan Tel: 297-9618 e-mail: *dansull@optonline.net* Schedule: 4th Mon. 7:00 PM Location: Business Development Center Conf. Room B

#### **Technology Workshop**

Leader: Dick Kranz Tel: 297-1813, 896-7376 or 265-4169 or e-mail: *president@mhcug.org* Schedule: 3rd Monday, 7:00 PM Location: Business Development Center Conf. Room B

#### **Digital Photography**

Leaders: Dan Sullivan Tel: 229-0241 e-mail: *dansull@optonline.net* Jim Warner Tel: 297-3175 *jhwiii@optonline.net* Schedule: 4th Thurs. 7:00 PM Location: Business Development Center Conf. Room B

#### **Ulster Computing Workshop**

(formerly HVPCC) Leader: Robert Morales *e-mail: rmorales2@hvc.rr.com* Schedule: 3rd Thurs. 7:00 PM Location: Ulster Comm College Hasbrouck Bldg. Room 219

 *Interested in starting a Special Interest Group? contact Neal Christensen*

## **Why Do You Get So Much Spam?**

*by Vinny La Bash, Member of the Sarasota Personal Computer Users Group, Inc. labash( at )spcug.org www.spcug.org*

The earliest recorded instance of what may be described as spam occurred on May 3, 1978. A sales representative for Digital Equipment Corporation (DEC) named Gary Thuerk sent a message to everyone on the Arpanet data base (now known as the Internet) on the West coast of the United States. Thurek wanted to notify the recipients of an open house that his company was hosting a demonstration of new models of the DEC-20 computer.

In 1978 the Arpanet had a certified "acceptable use policy" which said it couldn't be used for anything except research and education. Thuerk's action was a very clear violation, and when DEC got a very strong response from the Arpanet community objecting to the misuse, the company promptly promised to stop. Spam would not appear again for many years.

Today, estimates of the amount of email that is defined as spam range from 66% to 94%. Whatever the actual figure is, the good news, if you want to call it that, is that spam appears to be leveling off.

Congress has passed anti-spam legislation. Spam receivers are angry, Internet Service Providers try to filter out spam messages, and spammers are loathed by the general community of internet users. Why do spammers continue to operate in the face of all this general repugnance?

In an article for Wired Magazine, Brian McWilliams provides a very depressing answer. McWilliams discovered a security flaw on a website operated by a group selling pills guaranteed to enlarge the male sexual organ. The reporter found that over 6,000 orders for the product had been placed in a time span of about a month. Business and medical professionals, athletes, and even women bought the pills. Many buyers made multiple purchases at \$50 per bottle, despite an obvious lack of credit card security on the site. The web site provided no way to contact the company except by placing an order.

Being a good reporter, McWilliams was not deterred by the company's efforts to hide behind fake registration data, disconnected phone numbers, and phony email addresses. Eventually he revealed that the company was owned by a 19 year old high school dropout, and a neo-Nazi adherent.

The business appears to be highly profitable, net costs being about \$15 per bottle of pills, but according to the FDA, there is no credible evidence that the product works.

Now you know why you get so much spam. It's because people who should know better respond to it and buy products from these companies.

Selling products of dubious value is not the only kind of spam on the net. This week alone I have won three European lotteries, and there are at least a dozen people in Nigeria who each want to give me \$12 million dollars for helping them launder money. Notification came just yesterday that Bill Gates is going to give me \$500,000 because I forwarded a few emails for a

good cause.

Perhaps the best way to reduce the number of people buying from spam is to educate people about the problem. Unfortunately that takes time, but if we don't take the time to tell people why they shouldn't buy from spam, they will continue doing it.

If you are responding to spam, please stop. Be part of the solution, not part of the problem.

 to you. There is no restriction against any non-profit group using this article as long as it is kept in context with proper credit given the author. The Editorial Committee of the Association of Personal Computer User Groups (APCUG), an international organization of which this group is a member, brings this article

## **Wanted: Photographs**

have to make anything up. All members of the MHCUG are encourged to take photographs of any club activity for publication in the MicroChip. Now that we are in a digital format on the web, photographs can be displayed in glorious color or stunning black and white. In additon, we would also like you to exhibit your photographic skills and submit photos of the beautiful Hudson Valley. Here is an easy way to get your name in print. Please forward any pictures to lesm@bigfoot.com. Give me your name and the title or subject of your pictures so I don't

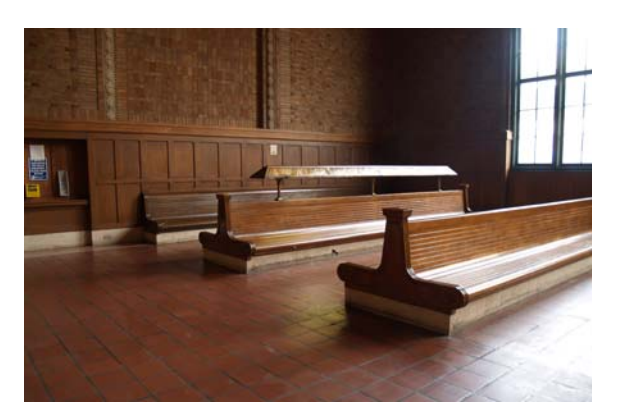

**Poughkeepsie Train Station** *Photos in this issue by Les Muldorf*

## **Minutes of the Mid-Hudson Computer User Group Board of Directors**

#### *by Eli Cohen*

On May 4, 2006 at the Guardian Storage Center, 3 Neptune Road, Poughkeepsie, N.Y., the Board Meeting was called to order at 7pm by President, Dick Kranz. In attendance were, Dick Kranz, Nancy Sorvino, Les Muldorf, Linda Ritch, Jerry Kaedy, Hugh Ross, James Peabody, Dan Sullivan, Rolf Nijhuis. Peter Dowley, and Eli Cohen.

The president announced Jerry Kaedy was moving out of the area and was resigning from the board. This would be Jerry's last meeting. Dick thanked Jerry for his contributions to MHCUG.

A motion was made and seconded to accept the minutes of the April meeting.

The Board approved the Treasurer's report. As of April 30, MHCUG accounts totaled \$8014.34.

Nancy Sorvino, VP – Programs, discussed the upcoming meeting preparations.

Linda Ritch, this month's presenter, said she would not have time to work the sign-in table and someone else would be needed to fill this position.

A discussion on MicroChip availability by e-mail to guests and non-members took place. It was left unresolved as to how long a non-member should remain on thenotification list.

Board unanimously agreed.  $\Box$ At 9pm, a motion to adjourn the meeting was made.. The **For the latest MHCUG news**

**visit our Website:** *www.mhcug.org*

## *Better, Secure, Dependable WebSolutions For your Internet presence* **BSD WEB SOLUTIONS**

BSD Web Solutions, Inc. One Civic Center Plaza Suite 500 Poughkeepsie, NY 12603 Telephone: 845 485.4818 *www.bsdwebsolutions.com/*

**The next issue of the microCHIP will only be available on line. Please be sure we have your correct e-mail address so you can be notified when the newsletter is available on line.**

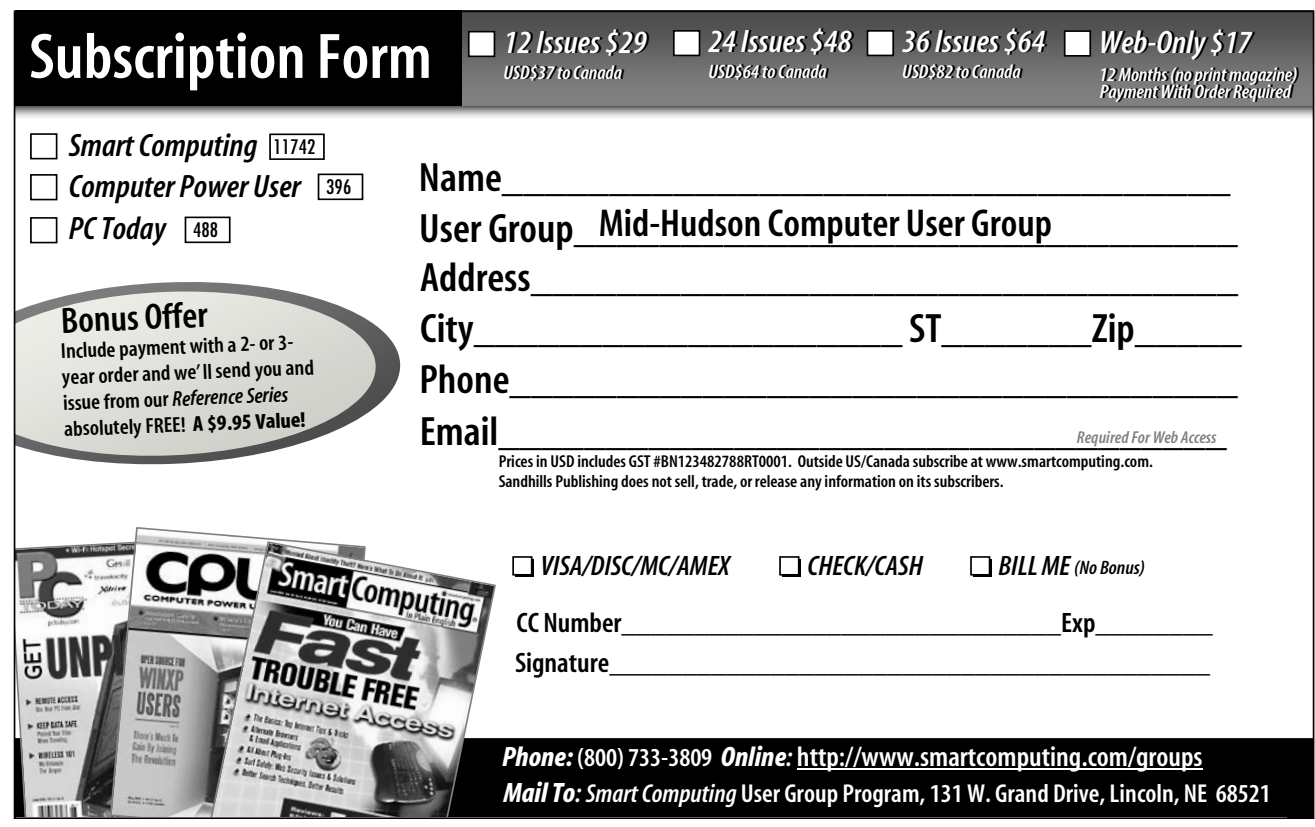

## **Help Line**

Having a problem? Volunteers have offered to field member's questions by phone. Please limit calls to the hours listed below. Days means 9 a.m. to 5 p.m. Evenings means 6 to 9:30 p.m. Be considerate of the volunteer you're calling, remember this is a free service. If you'd like to have your name added to the list, call or e-mail the editor, or see us at the next meeting.

Need help on a subject and there's no name listed for it here? Try contacting one of the SIG leaders or post a message on our Website FORUM. Simply go to *www.mhcug.org* and click on the "Forum" menu item, then follow instructions. Answers will be returned to you by e-mail, as well as being accessible via the Website.

*F***anted** 

**Bounty Hunters Needed**

**Get a 3-month membership extension**

**Sponsor a new member**

New Members

For each new member you bring in you receive a three month extension on your current membership.

Ask the new member to name you as sponsor on their

application.

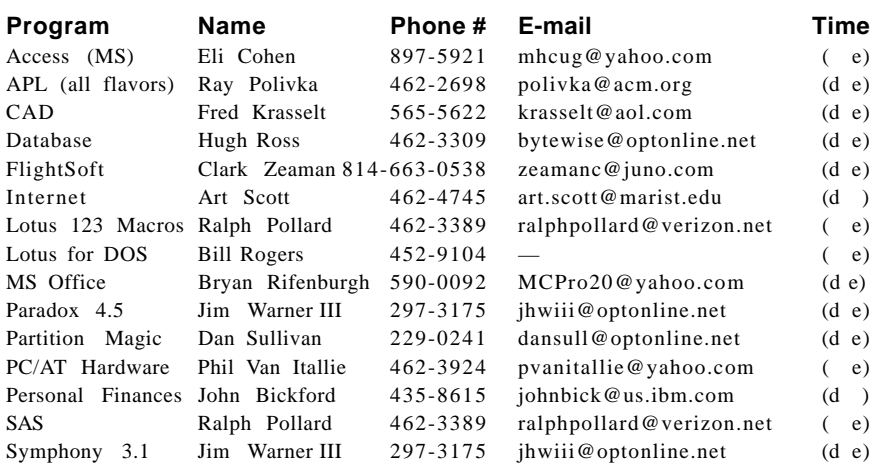

*Please help us to keep the Help Line current by advising us about changes. If you have particular knowledge or expertise about a program or product, please ask to be listed here.*

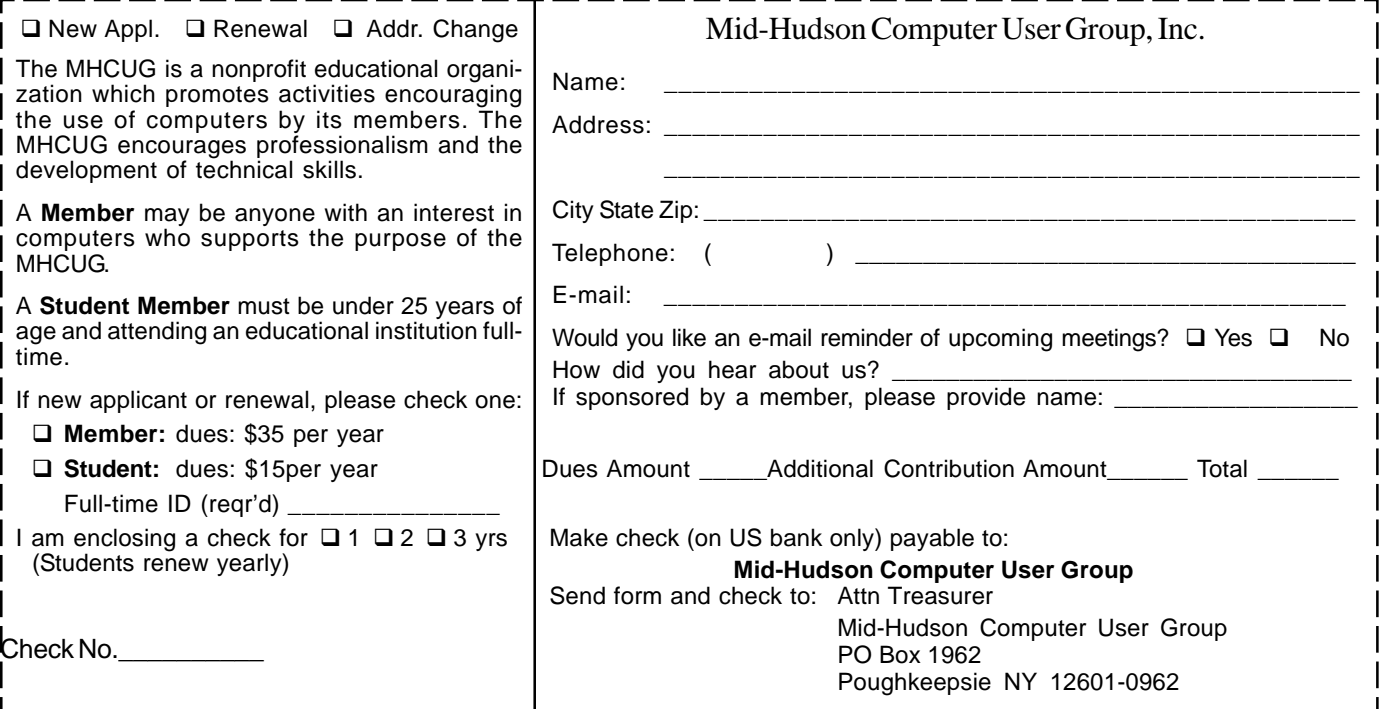

### **MID-HUDSON COMPUTER USER GROUP INC** PO BOX 1962

POUGHKEEPSIE NY 12601-0962

#### ADDRESS SERVICE REQUESTED

## ) *Our Next Program* (

**Where: Best Western & Conference Center** Rt. 9, Poughkeepsie **When**:June 8, 2006 6:30 – 7:00 Q&A Session: Questions from the floor 7:00 – 7:30 Regular Business Meeting 7:30 – 9:00 Program **Program:** "Array of Various Textured Print Papers" Paul Dats, President of InkpressPaper, LLC will present

### **How to find us on the night of the meeting**

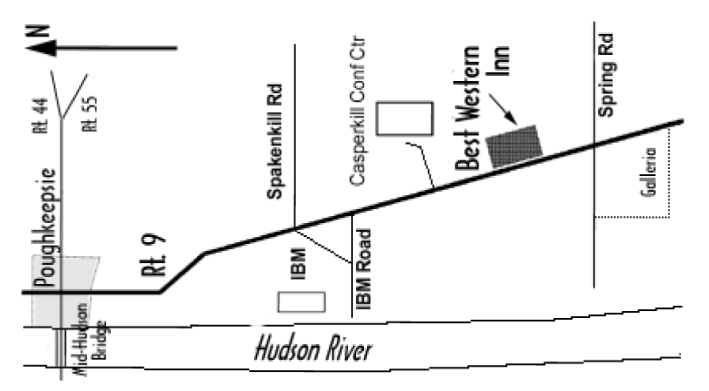

## **Coming Events June 2006**

### **Thursday June 1, MHCUG Board meeting**

7:00 p.m. at Guardian Storage Building

### **Thursday June 8, MHCUG General Meeting**

6:30 p.m. at Best Western Motel

### **Thursday June 15th, Technology Workshop**

7:00 p.m. at Guardian Storage

### **Monday June 19th, Ulster Computing Workshop**

**7:**00 p.m. at Ulster Community College

### **Thursday June 22nd, Digital Photography SIG**

7:00 p.m. Guardian Storage Building

### **Monday June 26, Upgrade and Repair**

7:00 p.m. at Guardian Storage